**MONTGOMERY COUNTY PUBLIC SCHOOLS** 

## 자녀가 2024년 9월 1일자로 5살이 됩니까?

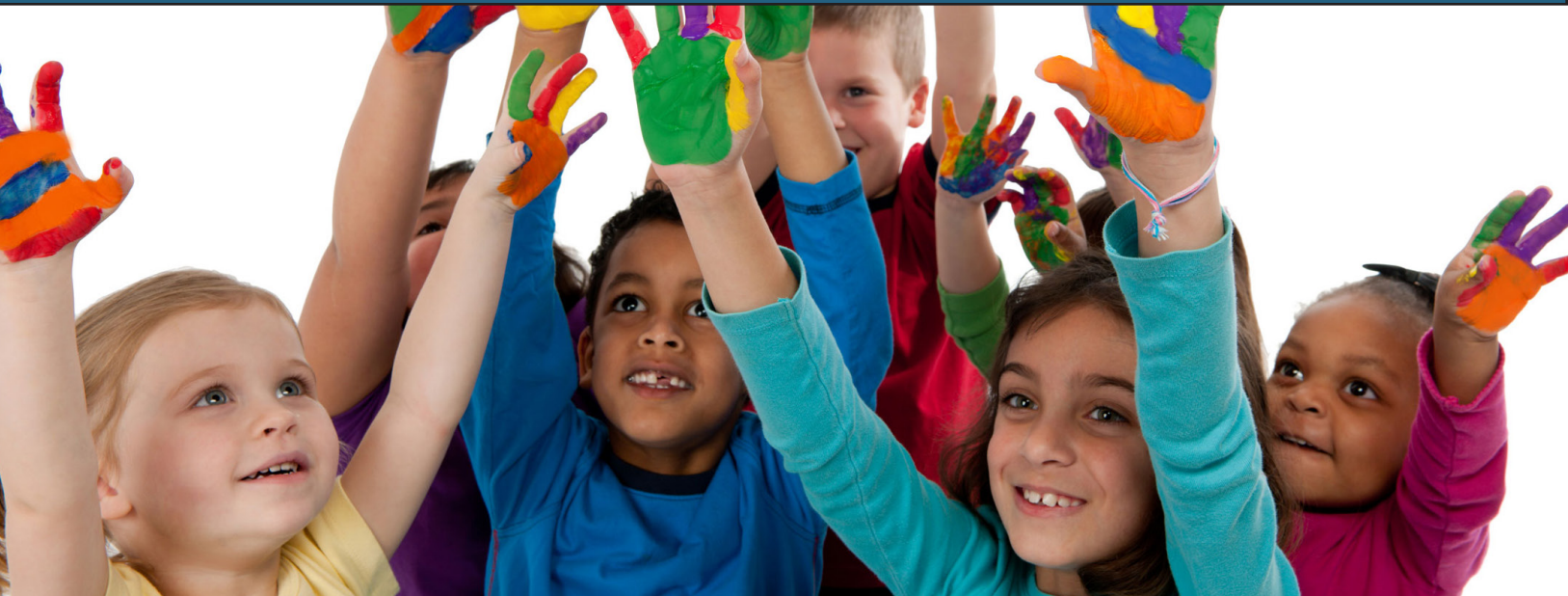

## **다음 방법으로 등록을 합시다.**

## **MCPS에 처음 등록합니까?**

ParentVue 어카운트를 **이곳**를 통하거나 오른쪽 위의 QR 코드를 스캔해서 개 설해야 합니다.

## **이미 MCPS 학부모/보호자입니까?**

이 **링크**를 따라 온라인으로 또는 오른쪽 위의 QR 코드를 스캔하여 등록을 합시다.

- 1. 온라인 등록은 ParentVUE 어카운트를 사용하여 등록할 수 있습니다.
- 2. ParentVUE이 없다면, 거주지에 따른 학교에 연락하면 활성화를 위한 편지를 제공해 줍니다.

**질문이 있으십니까?** 다음은 **킨더가든 온라인 등록 시작 방법을 단계별로 제공하는 안내**입니다.

> **프린트한 양식으로 등록을 해야 합니까?** 학교에 직접 연락합시다. **찾기(School Assignment Locator)를**

**MCPS 킨더가든 프로그램에 관해 자세히 알아 봅시다.**www.montgomeryschoolsmd.org/kindergarten

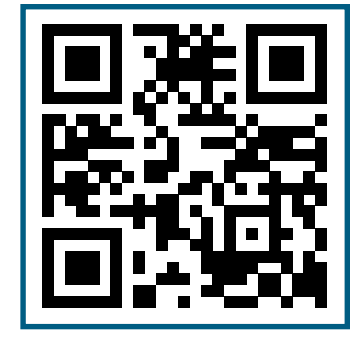

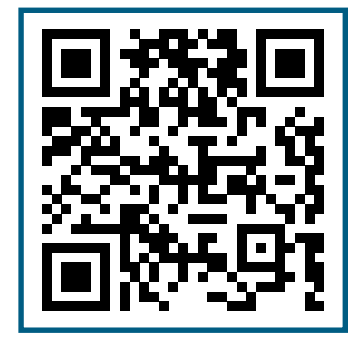